## FAELT\_B\_CLL\_WITH\_VH\_REARRANGEMENTS\_DN

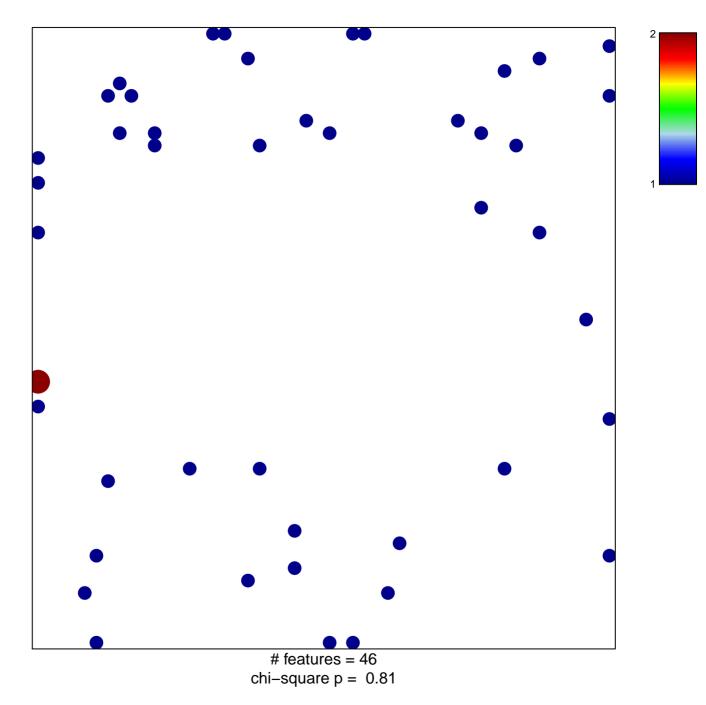

## FAELT\_B\_CLL\_WITH\_VH\_REARRANGEMENTS\_DN

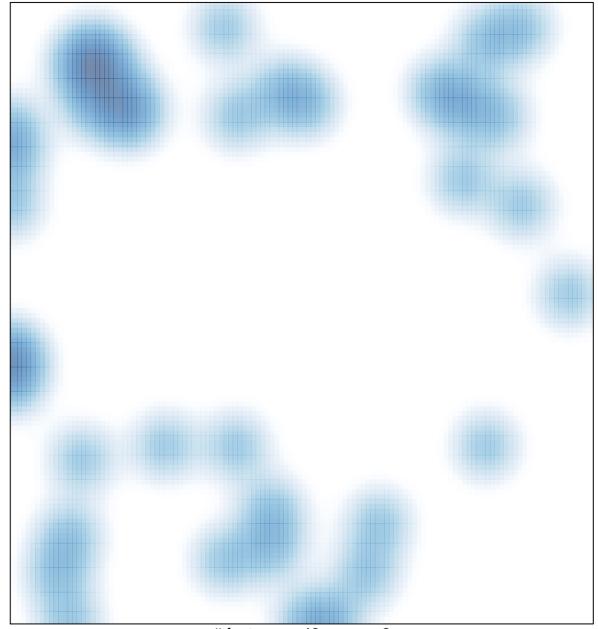

# features = 46 , max = 2